#### Worksheet-5 Subject- Computer Class – II Teacher :- MrGurpreet Kaur

Name:\_\_\_\_\_\_\_\_\_\_\_ Class & Sec \_\_\_\_\_\_\_\_\_\_\_Roll No.\_\_\_\_\_\_\_\_\_\_\_\_Date:\_\_\_\_\_\_\_\_\_\_\_\_\_\_\_

#### Lesson -4 "Working of a Computer"

## Back Exercise (Answers)

## Worksheet 1(Page no. 30)

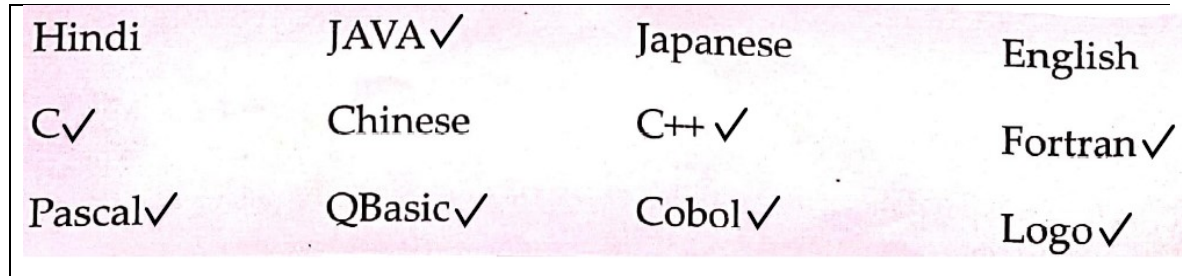

# Worksheet 2(Page no. 31)

## Correct Order:

- 1. Using the keyboard we enter the commands.
- 2. The CPU works on the given commands and calculates the results
- 3. The result is displayed on the monitor

## Worksheet 3(Page no. 31)

Speed: A computer can do thousands of calculations in the blink of an eye.

Reliability: A computer gives 100% accurate results.

Storage: A computer can store large amount of Information.

## Worksheet 4(Page no. 32)

- 1.  $C++V$
- 2. English x
- 3. Java  $\checkmark$
- 4. Hindi
- 5. Chinese
- 6. Cobol

# Worksheet 5(Page no. 32)

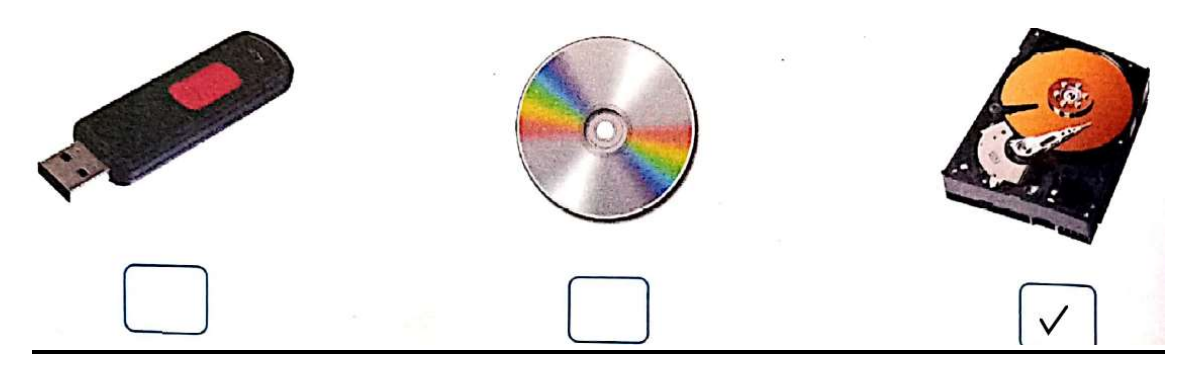

Worksheet 6 MCQs(Page no. 32)

- 1. CPU (c)
- 2. Computer Program (b) 1. CPU (c)<br>2. Computer Program (b)<br>3. Pen Drive (c)
- 3. Pen Drive (c)
- 4. Hard Disk 4. Hard (d)
- 5 DVD (c)